**ARx\_Elements.ag**

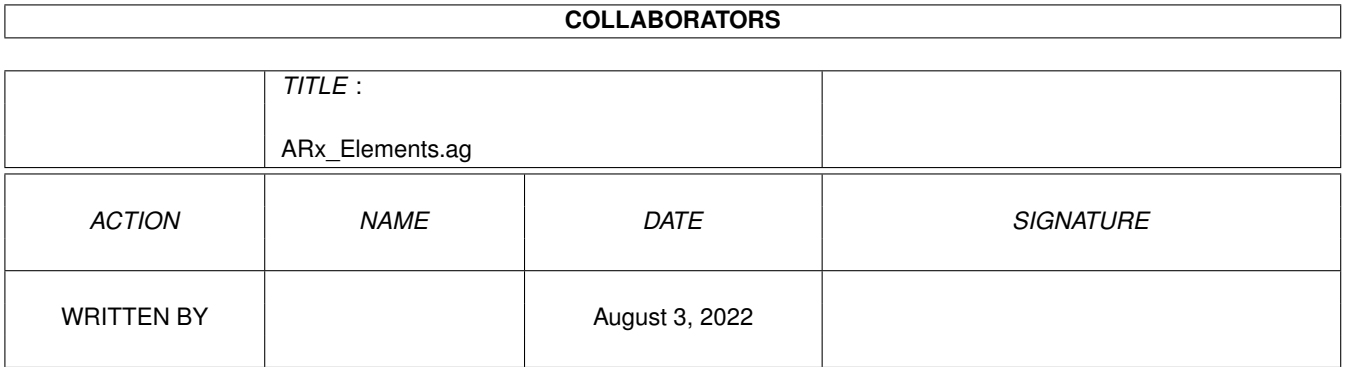

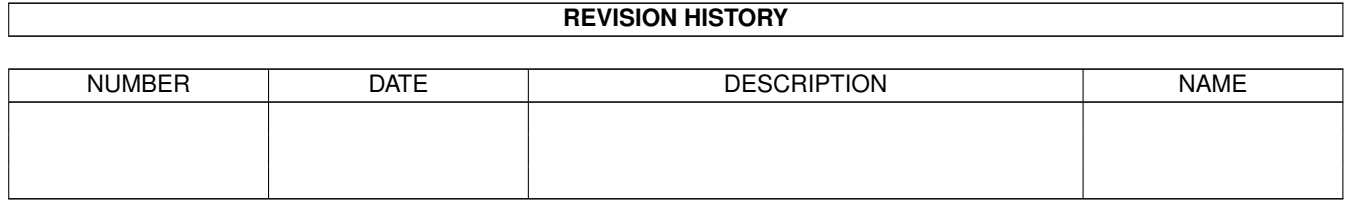

# **Contents**

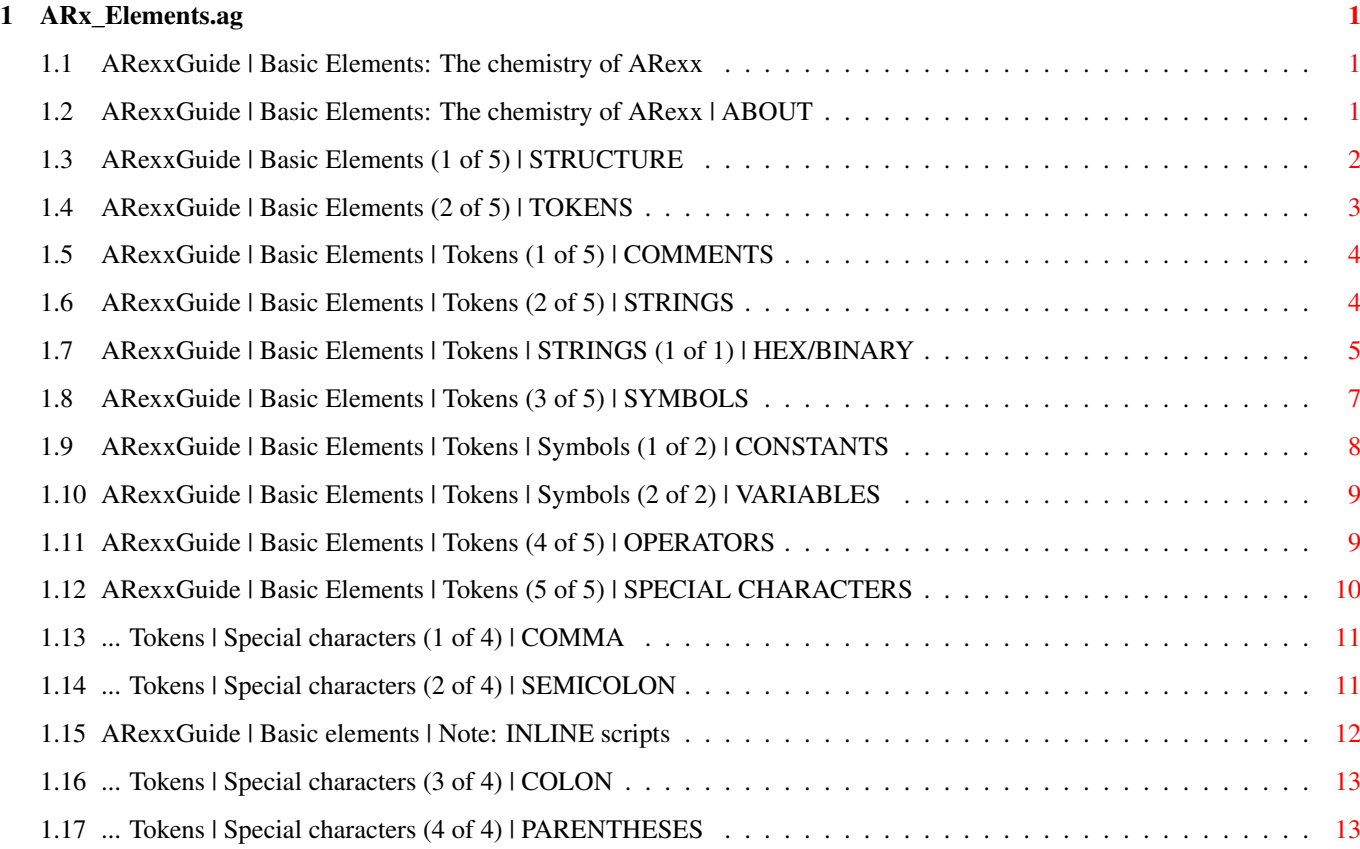

# <span id="page-3-0"></span>**Chapter 1**

# **ARx\_Elements.ag**

#### <span id="page-3-1"></span>**1.1 ARexxGuide | Basic Elements: The chemistry of ARexx**

AN AMIGAGUIDE® TO ARexx  $\sim$  Second edition  $(v2.0)$ by Robin Evans About this section Structure of an ARexx program Tokens Comment tokens String tokens Symbol tokens Operator tokens Reserved characters Expressions Numbers Strings Variables Function call **Operations** Clauses Assignment clauses Instructions Command clauses Label clauses Mull clauses Copyright © 1993,1994 Robin Evans. All rights reserved. This guide is shareware . If you find it useful, please register.

## <span id="page-3-2"></span>**1.2 ARexxGuide | Basic Elements: The chemistry of ARexx | ABOUT**

The chemistry of ARexx

~~~~~~~~~~~~~~~~~~~~~~

Like a child's virtual chemistry set, ARexx is offers vials of intriguing substances that hold a promise of wonderful creations if mixed together.

It's possible to mix with abandon and see what happens -- possible, but dangerous. Even a careless experimenter with ARexx will rarely produce a system crash -- the Amiga equivalent of a chemical explosion, but it is easy enough to produce the smoke of endless loops and syntax errors.

Knowing what's in the vials of the chemistry set will make the experiments both safer and more productive. Error messages like

+++ Error 41 in line 1: Invalid expression or +++ Command returned 20

will be a less frequent occurrence if the programmer understands what an expression is and how to use it; what a command is and why it might "return 20".

This chapter explains the structure of the ARexx language to help programmers understand and perhaps avoid error messages like the ones above.

Next, Prev, & Contents: Basic Elements

#### <span id="page-4-0"></span>**1.3 ARexxGuide | Basic Elements (1 of 5) | STRUCTURE**

Structure of an ARexx script

~~~~~~~~~~~~~~~~~~~~~~~~~~~~

An ARexx script or program is composed of words and symbols that have special meaning to another program that runs on the Amiga. That second program -- RexxMast is its name -- is called an 'interpreter'. It reads each line of the script (sometimes called 'source code') and converts the words and symbols into the kind of language that the computer's operating system can understand and act on.

As the interpreter reads the source code, each line is significant. It is treated as a logical whole. That's different from the way sentences are constructed in English prose: in an article like this one, a line is not significant. No matter how it happens to be divided into lines on the screen, a sentence continues until it is closed with a period. Some programming languages use the same kind of structure, ignoring line-breaks in favor of a special sentence-ending character (often a semicolon). ARexx, on the other hand, treats each line as a unit unless it ends with a special character -- the

comma

-- to indicate that it should be treated

otherwise.

A line is called a clause rather than a 'sentence', but -- like a sentence in prose -- it encapsulates a complete unit, an action that is to be performed. There are several broad categories of actions that can be performed by a clause.

Each line must be further broken down by the interpreter before its purpose can be identified. The clause is divided into elements called

#### tokens

. A token might be a word like 'select' or a symbol like '+'. It is the smallest element that the interpreter will be concerned with.

Some tokens represent another value. Before acting on the clause, the interpreter looks for a token or a collection of tokens that can be converted into a new value. Those representational tokens (sometimes a single token like a string, a number, or a variable; and sometimes one or more tokens tied together by operator tokens) are called expressions . The final clause is a line made up of the derived value of each expression in the original.

#### <span id="page-5-0"></span>**1.4 ARexxGuide | Basic Elements (2 of 5) | TOKENS**

The smallest element: Tokens

When the ARexx interpreter scans a line of code in a script, it divides the line into small elements called tokens. A token is the atom of a script. It is the simplest item in the language, the basic stuff from which other elements of the language are made. A token might be a single character like '+' or '/' or a word like 'FOO' or 'CALL'. ARexx recognizes a valid token by characteristics explained in this section.

ARexx recognizes five types of tokens:

~~~~~~~~~~~~~~~~~~~~~~~~~~~~

Comments

Strings

Symbols

Operators

Special Characters Single-character tokens like '+' and '/' need not be separated  $\leftrightarrow$ from others by spaces because the interpreter recognizes them as tokens even when they

are abutted with other characters as in 'Answer=34+42;'.

When ARexx encounters an element in a line that does not match any of its rules for forming tokens, it will generate the error message

+++ Error 8 in line < # >: Unrecognized token

This error is often caused by the use of invalid characters in a symbol name.

Next: EXPRESSIONS | Prev: Elements contents | Contents: Elements contents

### <span id="page-6-0"></span>**1.5 ARexxGuide | Basic Elements | Tokens (1 of 5) | COMMENTS**

Comment tokens

~~~~~~~~~~~~~~

The  $\sqrt{\ast}$  characters indicate the start of a comment in ARexx. The interpreter will ignore anything that comes between those characters and the characters  $\sqrt{x}$  that indicate the end of a comment.

The whole comment is treated as a single token: ARexx considers everything between and including the  $\prime$ / $\prime$  and  $\prime\ast$ /' markers to be one program element, an element that can be ignored.

Comments can (and should) appear anywhere in a program, and can be nested -- that is, multiple  $\sqrt{x}$  \*/' pairs can be used in a comment.

To distinguish between a file meant to be an ARexx script and other files, ARexx expects to find  $\sqrt{\ast}$  at the beginning of each script along with the closing  $\sqrt{\prime}$ , which does not need to be on the same line. With one

minor exception

, ARexx will not run a script that doesn't begin with a comment token. Instead, an error message similar to this will be returned:

Command returned 5/1: Program not found

Also see: Null clause

Next: STRINGS | Prev: Tokens | Contents: Tokens

#### <span id="page-6-1"></span>**1.6 ARexxGuide | Basic Elements | Tokens (2 of 5) | STRINGS**

Literal strings (String tokens) ~~~~~~~~~~~~~~~~~~~~~~~~~~~~~~~~

Just as paired markers indicate the beginning and end of a comment

, a

string token (or string literal) is indicated by paired quotation marks enclosing any collection of characters. The characters in a string are one token and will not be evaluated by the interpreter .

Either single-quotation marks { ' } or double marks { " } may be used to mark a string token, but the opening mark must be paired with another of the same type. (Single marks are preferred in the REXX standard.)

Anything that can be typed on a keyboard (and more) can be included between the quotation marks. ARexx will not alter the value except to remove the opening and closing quotation marks. A string token can comprise up to 65535 characters.

Examples: 'I get used to the muck as I go along'  $\quad$  /\* a literal string \*/  $/*$  null string. Literally  $*/$ 

Characters that cannot be typed on the keyboard can also be included in a string. The language uses a special kind of string token to represent such characters:

> Hex and binary strings entering unprintable characters.

Using quotation marks within a string ~~~~~~~~~~~~~~~~~~~~~~~~~~~~~~~~ Hex strings ( $'27'x$  and  $'22'x$ ) can be used to identify quotation marks used as literal values within a string, but ARexx recognizes other methods:

Use the alternate type of quotation mark to enclose the the string: say 'He said, "No way."' >>> He said, "No way."

Use doubled marks to include a single mark within a string say 'I can''t go on...'  $\gg$  I can't go on...

The double-quote marks in the first string will be printed as they are entered since the string is identified to ARexx by single-quote marks. In the second example, one of the two marks in 'can''t' will be removed when the string is processed.

Also see: String expressions

Compatibility issues :

A string in ARexx may be defined over several lines. The REXX standard specifies that a string literal must be defined on a single line. Multiple line strings are contrary both to the definition and to the overall spirit of the REXX language.

Because it allows multiple-line string definitions, ARexx is often unable to identify missing quotation marks. ARexx does not treat the resulting string as expected. It will, for instance, remove the line-end characters in the string, but will include all of the white space -- tabs and spaces -- between the opening and the closing quotation mark.

It is a bad idea to use this multi-line definition 'feature' of ARexx. Also see: Error 5 Error 9 Error 26

Next: SYMBOLS | Prev: Strings | Contents: Tokens

#### <span id="page-7-0"></span>**1.7 ARexxGuide | Basic Elements | Tokens | STRINGS (1 of 1) | HEX/BINARY**

~~~~~~~~~~~~~~~~~~~~

Hex and binary strings

Strings are the universal lingo of ARexx. Where other languages would use a number to represent data, ARexx often uses a character string -- even for the computer's memory addresses. (See the functions GETSPACE() and OPENPORT() for examples.) These are not, however, strings that can be easily entered with the number and alphabetic keys on a keyboard.

For these instances, ARexx recognizes two special types of strings - strings in which the characters are represented by hexadecimal or binary numbers.

A hexadecimal string is indicated by an 'x' or 'X' character immediately following the closing quotation mark of a string of valid digits and letters (0-9, a-f, A-F).

A binary string is indicated by 'b' or 'B' immediately following the closing quotation mark of a string of 0's and 1's.

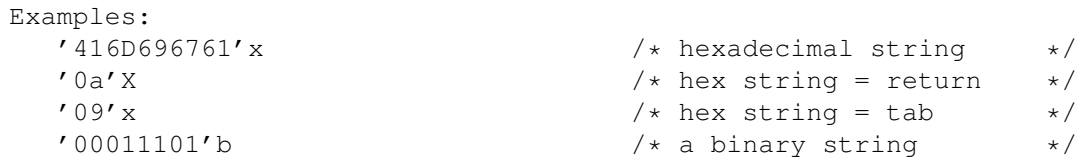

The hex or binary number may be divided by spaces to aid readability, but only at the 'byte boundaries' of the digits/characters.

Each byte in the string (2 digits in hex, 8 in binary) represents one character. The letter 'O', for instance, has an ASCII value of 4F in hexadecimal notation; the character 'm' has a value of 6D. It is, therefore, possible to represent the string 'Ommm' as '4F 6D 6D 6D'x

The hex or binary numbers must be literal strings. Variables and other expressions cannot be substituted. The following, for instance, is an invalid construction:

```
/* Invalid as a hex string */HNum = '4152657878'say HNum||x >>> 4152657878X
  /* Valid alternatives */HNum = '4152657878'
  say x2c(HNum) >>> ARexx
  say '4152657878'x >>> ARexx
Although they can be used as
             variable symbols
             , the characters 'X' and
'B' act as reserved tokens when abutted against a literal string:
  /**/
    x = 'voidable'say 'una'||x >>> unavoidable
     say 'ae'x >>> \otimessay 'una'x >>> +++ Error 8 in line 4: Unrecognized token
```
It is normally valid to use the abuttal operator to join a string and a variable. In this case, however, the variable [x] is not recognized as a variable, but rather, as the hexadecimal indicator. The second SAY instruction output the character represented by the hex number 'AE'. The third instruction generates an error because 'u' and 'n' are invalid characters in a hex string.

ARexx includes a number of translation functions , such as X2C() above, that will translate data from one format to another.

A hex or binary string can be used to identify characters not otherwise accessible within a program. The line-feed character, for instance, which is used to mark the end of a line on the Amiga, is ASCII character 10 in decimal notation or '0A' in hexadecimal notation. That character can be included in a string as a hex-string:

SAY 'This will print an extra blank line.' | | ' 0a' x

The effect of using the hex string is the same as this more complex fragment:

SAY 'This will print an extra blank line.' || x2c(0a)

Next, Prev, & Contents: STRING

#### <span id="page-9-0"></span>**1.8 ARexxGuide | Basic Elements | Tokens (3 of 5) | SYMBOLS**

Symbol tokens: The proper names in ARexx

~~~~~~~~~~~~~~~~~~~~~~~~~~~~~~~~~~~~~~~~

Symbols are the most versatile of the various kinds of tokens. The tokens called symbols in ARexx would be called 'words' and 'numbers' in English.

A symbol is a grouping of any of the following alphabetic characters, digits, or special characters:

A to Z a to z 0 to 9 . \_ ! \$ @ #

To make it more readable, a symbol can be entered in a mixture of upperand lowercase alphabetic characters. ARexx will, however, translate all such characters to uppercase before the symbol is processed.

There are two types of symbols:

Fixed symbols are usually numbers, although they can be any symbol that begins with a digit or a period '.'.

Variable symbols begin a letter or one of the characters ! \$ \_ @ # but may include embedded digits or periods.

This node, and the ones referenced here, explain the rules that govern the

making of symbols, but do not explain how they are actually used. For that, see the sections listed below.

Interactive example: Test for valid symbols \*

Also see: Expressions Expressions: Variables Expressions: Numbers

Compatibility issues:

ARexx is more generous than the REXX standard in the characters recognized as valid in symbols. The characters ' $\zeta'$ , ' $\theta'$ , and '#' are not accepted in the current standard. As Cowlishaw points out in TRL2 (page 21), "Use of these characters is best avoided ... as programs written using them are often not portable between different countries and between different computer systems."

Next: OPERATORS | Prev: Strings | Contents: Tokens

#### <span id="page-10-0"></span>**1.9 ARexxGuide | Basic Elements | Tokens | Symbols (1 of 2) | CONSTANTS**

Constant symbols ~~~~~~~~~~~~~~~~ Fixed symbols, which are also called 'constants', are formed according to these rules:

- -- begin with a digit  ${0-9}$  or a period  ${.}$ , but may contain other characters after the first.
- -- cannot be assigned a new value.

Most constants are numbers , but a symbol that starts with a numeral (or a period) and includes alphabetic characters other than  $'e'$  -- the mark of an exponent -- may be used for special purposes. Such symbols are not numbers, but neither can they be subject to variable assignment , which makes them useful as file handles and in compound variables as branch names . (SIGNAL ON NOVALUE will, however, trap symbols of this kind as errors.)

```
Examples:
        \circ2.987
       0.653E4 /* scientific notation */<br>6foo /* might be used as the 1
                       /* might be used as the logical name of a file. */
```
Compatibility issues:

To allow for future extensions to the language, the ANSI committee that is working on a standardized definition of REXX has recommended against use of '.' as the first character in a non-numeric constant symbol. Although ARexx may not be changed to meet the ANSI definitions, users might want to avoid use of such symbols to maintain greater compatibility with other versions of REXX.

Next: VARIABLE SYMBOLS | Prev: Symbols | Contents: Symbols

#### <span id="page-11-0"></span>**1.10 ARexxGuide | Basic Elements | Tokens | Symbols (2 of 2) | VARIABLES**

Variable symbols ~~~~~~~~~~~~~~~~ Variable symbols are formed according to these rules:

-- begin with an alphabetic character or one of the special characters -- may be assigned a value

If a variable symbol has not been assigned a value, it is called 'uninitialized', but can still be used in most expressions because its default value is the symbol's name translated to upper case. \*

Simple symbols are used not only for variables, but also to name functions or subroutines within a program, and as keywords to mark instructions .

There are three kinds of variable symbols that are explained more fully in the nodes on variables and assignments . The following rules govern the formation of the symbols:

Simple Symbols -- do not include a period in their name.

Stem Symbols -- name ends with a single period {.}.

Stem Symbols form the base of compound symbols.

```
Compound Symbols
   -- contain at least one period {.} inside the name
```
Next: Symbols | Prev: Constant symbols | Contents: Symbols

#### <span id="page-11-1"></span>**1.11 ARexxGuide | Basic Elements | Tokens (4 of 5) | OPERATORS**

Operator tokens

Used singly or in combination, the following characters perform specified operations:

 $+$  - | / | & = ~ \ > < ^

The characters are called 'operators'.

~~~~~~~~~~~~~~~

A blank between strings also acts as an operator unless it is next to another operator.

Operators, which are explained more fully in the section on expressions , can be divided into four basic groups:

```
Concatenation || <br/>blank> <abuttal>
Arithmetic + - | / // \frac{6}{3}Comparative \langle \rangle = == >= \langle \rangle =
Logical \& | \& ~
```
The characters representing operators are reserved : They can be used only for their defined purposes and are invalid in other contexts. This sometimes presents a problem when commands are used without enclosing quotation marks. If operator characters are included within the command, ARexx will attempt to perform the indicated operation. The following, for instance will generate an error:

```
say exists(help:arx/arx_elements.ag)
                       >>> +++ Error 41 in line 1: Invalid expression
The error occurred because the AmigaDOS file name use colons (a
reserved token in ARexx) and the
                token
                that represents division. It is
the colon in the filename that causes this error, but even without it, the
'/' would have generated a different error. To avoid these problems,
quotation marks should enclose strings that are not meant to be evaluated.
```
Next: SPECIAL CHARACTERS | Prev: Symbols | Contents: Tokens

#### <span id="page-12-0"></span>**1.12 ARexxGuide | Basic Elements | Tokens (5 of 5) | SPECIAL CHARACTERS**

Special-character tokens

~~~~~~~~~~~~~~~~~~~~~~~~ These characters have special meaning as ARexx tokens and can be used only in the proper context:

 $, ; : )$  (

Except when they are used in literal strings or comments (which, since they are tokens already, are not further broken down), any of those five characters will act as a token delimiter, just as a space does. Blanks adjoining any of these characters are removed when ARexx processes the clause.

Comma continuation character

- ; Clause end symbol
- : Label identifier

() Grouping / Function argument list Next: Tokens | Prev: Special Characters | Contents: Tokens

#### <span id="page-13-0"></span>**1.13 ... Tokens | Special characters (1 of 4) | COMMA**

Commas -- grouping and continuation ~~~~~~~~~~~~~~~~~~~~~~~~~~~~~~~~~ Commas are most often used to divide the arguments in a function call. If a null (empty) value is to be sent to a function, two commas act as place-holders for the argument slot: Example: say show('P',,'0a'x) This example will print out a list -- one per line -- of each message port defined for the current system. Since the second argument to SHOW() isn't needed in this context, the double-commas show that '0a'x (a hex string that represents a line-feed character) is to be used as the  $\leftrightarrow$ third argument. Commas can also be used in a complimentary way by the PARSE instruction to represent multiple templates . When template variables are separated by commas, PARSE ARG will assign to each comma-separated template the corresponding comma-separated arguments to an internal or external function. CONTINUATION CHARACTER A less common usage of the comma can make some ~~~~~~~~~~~~~~~~~~~~~~ programs more readable: When a line ends with a

comma that is not included within a string token, ARexx will combine that line with the following line and treat both as one clause.

The continuation character allows long and complex clauses to be split into multiple lines that can more easily be read on one screen or page.

```
Example:
   Filename = substr(FilePath, 1 + \max(\text{lastpos}(t, \cdot))FilePath),lastpos('/', FilePath)))
```
Because of the extra comma at the end of the first line, ARexx will treat both of the lines as one clause .

> Technique note: Format a table of information Check unique datatypes Extract file name from full spec

Next: SEMICOLON | Prev: Operators | Contents: Operators

### <span id="page-13-1"></span>**1.14 ... Tokens | Special characters (2 of 4) | SEMICOLON**

Semicolon: Clause-end token

~~~~~~~~~~~~~~~~~~~~~~~~~~~

Each clause in ARexx ends with a semicolon, but it is rarely necessary for the programmer to include the character since the interpreter will add it automatically in these situations:

-- at the end of a line of text unless the line is included as part of a comment token or ends with the comma continuation character , -- after the keyword THEN , WHEN , or OTHERWISE in an IF or SELECT instruction, -- after the colon ':' in a label clause.

The automatically-added semicolons are called implied semicolons. They make the programmer's task simpler since it is unnecessary to worry about these end-of-line characters.

The following, for example, is a valid construction:

IF a=b THEN c=a

It will, however, be processed as

IF a=b THEN; c=a;

Implied semicolons make line-ends significant in ARexx: An instruction can be split only at defined places. ARexx allows a variety of forms, however, when entering control structures . The keyword THEN , for example, may either be included within the same clause as IF or WHEN, or be used as the initial keyword in a separate clause.

It is sometimes useful to include more than one short clause on a line. That can be done by separating each clause with an explicit semicolon:

```
a=b; c=d; e=f
```
More information: One-line programs Next: COLON | Prev: Comma | Contents: Special characters

#### <span id="page-14-0"></span>**1.15 ARexxGuide | Basic elements | Note: INLINE scripts**

One-line scripts ~~~~~~~~~~~~~~~~ There is an exception to the rule that all ARexx scripts must begin with a

comment

: If an entire program is contained on one line, it can be executed directly by many environments and need not be marked by a comment. Such a program is called an 'in-line script' and can be directly executed by the RX command, or by entering the string with an opening quotation mark in WShell . In-line scripts are used by some programs to tie ARexx macros into particular keys.

If two or more distinct clauses are included on the same line, they must -- in most cases -- be separated by a

semicolon . Although ARexx supplies the semicolons automatically at the end of each line in a conventional program, it will not do that when clauses are entered on a single line.

The following program -- with the three lines be entered as one line of text -- might be used as an alias in an AmigaDOS startup-file. (To use it as an alias for the standard Amiga shell, an 'rx' would be added prior to the opening quotation mark.)

"say 'Press the desired key then press <Enter>'; options prompt '::: '; parse pull key; say 'The decimal value of that key is' c2d(key); say 'The hex value is' c2x(key)"

Next: Semicolon | Prev: Comment | Contents: Semicolon

#### <span id="page-15-0"></span>**1.16 ... Tokens | Special characters (3 of 4) | COLON**

Colons: Label markers ~~~~~~~~~~~~~~~~~~~~~ A colon following a simple symbol creates a label that identifies the beginning of a subroutine in ARexx.

Labels and the subroutines the define are explained more fully in the section on expressions .

Next: PARENTHESES | Prev: Semicolon | Contents: Special characters

#### <span id="page-15-1"></span>**1.17 ... Tokens | Special characters (4 of 4) | PARENTHESES**

#### Parentheses: grouping

Parentheses serve two primary purposes in ARexx: they may be used to group expressions together, controlling the order of evaluation, or to enclose the argument list to a function call.

Parentheses surrounding an expression force evaluation of the enclosed expression before other operations are performed.

More information: Expression priority

~~~~~~~~~~~~~~~~~~~~~

When used in a function call, the parentheses enclosing the argument list must immediately follow the symbol that names the function. There cannot be a space between the symbol and the opening parenthesis.

More information: Function arguments

When used in a PARSE template, parentheses surrounding a variable symbol indicate that the variable's assigned value is to be used, not as a target, but as a pattern marker .

Although rarely used, parentheses can force the distinction between commands and instructions :

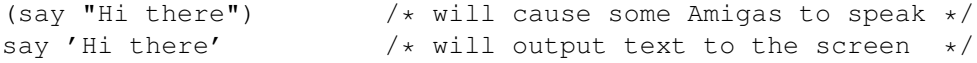

Using parentheses in this way might be helpful in a few instances, but quotation marks are still the preferable way to identify and isolate commands since, unlike parentheses, they prevent ARexx from attempting to interpret the command expression.

Next: Special characters | Prev: Colon | Contents: Special characters